# **Contents**

Preface xv Acknowledgments xvii

# **1 Review of Combinational Circuits** 1

- 1.1 Combinational Circuits 1
- 1.2 Fundamental Logic Gates 2
- 1.3 Chain-Type versus Tree-Type Structures 3
- 1.4 Examples of Combinational Logic Circuits 4
	- 1.4.1 Multiplexer 4
	- 1.4.2 Address Decoder 5
	- 1.4.3 Parity Detector 6
	- 1.4.4 Priority Encoder 6
	- 1.4.5 Binary-to-BCD Converters 6
- 1.5 Examples of Combinational Arithmetic Circuits 10
	- 1.5.1 Full-Adder Unit 10
	- 1.5.2 Carry-Ripple Adder 11
	- 1.5.3 Faster Adders (Manchester, Carry-Lookahead, and Kogge-Stone Tree) 11
	- 1.5.4 Adder Arrays 12
	- 1.5.5 Subtracters 13
	- 1.5.6 Incrementer, Decrementer, and Two's Complementer 14
	- 1.5.7 Parallel Multiplier 14
	- 1.5.8 Comparators (Equality and Greater-than/Equal-to) 14
	- 1.5.9 Arithmetic Logic Unit 15
- 1.6 Binary Arithmetic 16
	- 1.6.1 Carry Bit and Overflow Flag 16
	- 1.6.2 Unsigned Integer Arithmetic 17
	- 1.6.3 Signed Integer Arithmetic 19
	- 1.6.4 Extension, Truncation, Rounding, and Saturation 21
	- 1.6.5 Floating-Point Arithmetic 24

# **2 Review of Sequential Circuits** 29

- 2.1 Sequential Circuits 29
- 2.2 Latches 29
- 2.3 Flip-Flops 31
- 2.4 Glitch Analysis and Prevention 34
- 2.5 Register Transfer Level of Abstraction 35
- 2.6 Initial Examples of Sequential Circuits 36
	- 2.6.1 Shift Registers 36
	- 2.6.2 Synchronous Modulo-2*<sup>N</sup>* Counters 37
	- 2.6.3 Synchronous Modulo-*M* Counters 38
	- 2.6.4 Asynchronous Counters 38
	- 2.6.5 Gray, Johnson, and One-Hot Counters 39
	- 2.6.6 Signal Generators 41
	- 2.6.7 Clock Dividers 41
	- 2.6.8 Timers and Sequential Binary-to-BCD Converters 41
	- 2.6.9 Tapped Delay Line 41
- 2.7 Clock Division 42
	- 2.7.1 Common Clock Division Cases 42
	- 2.7.2 Clock Division by Any Integer with Symmetric Phase 43
	- 2.7.3 The Cost of Clock Division by an Even Integer 44
	- 2.7.4 Breaking a Large Clock Divider into Smaller Serial Clock Dividers 46
- 2.8 Clock Multiplication and Phase-Locked Loops (PLLs) 46
- 2.9 Asynchronous Data and Synchronizers 48
	- 2.9.1 Clock-Domain Crossing 49
	- 2.9.2 A Practical Example: Frequency Meters 49
	- 2.9.3 Dealing with Reset 52

### 2.10 Clock Gating 53

- 2.11 Additional Examples of Sequential Circuits 54
	- 2.11.1 One-Shot and Pulse-Capturer Circuits 54
	- 2.11.2 Switch Debouncers 55
	- 2.11.3 Reference-Value Generators 58
	- 2.11.4 Pulse Width Modulator 59
	- 2.11.5 Pseudo-Random Sequence Generators 60
	- 2.11.6 Digital Finite Impulse Response (FIR) Filters 61
	- 2.11.7 Digital Infinite Impulse Response (IIR) Filters 64
	- 2.11.8 Serializer and Deserializer Circuits 65

# **3 Review of Finite State Machines** 67

- 3.1 Finite State Machines 67
- 3.2 State Transition Diagram and Machine Types 68
- 3.3 Representing versus Implementing 70

#### **Contents vii**

- 3.4 Moore-to-Mealy and Mealy-to-Moore Conversion 70
- 3.5 Time Behavior of Moore versus Mealy Machines 71
- 3.6 Choosing between Moore and Mealy Machines 73
- 3.7 Transition Types 74
- 3.8 Incorrect State Transition Diagrams 75
- 3.9 Safe State Machines 78
- 3.10 Fundamental Hardware Architectures for FSMs 78
- 3.11 Encoding Styles 79
- 3.12 Fundamental Design Technique for FSMs 79
- 3.13 State Machine Categories 82
- 3.14 Dealing with Time 83
- 3.15 Dealing with Repetitive States 85
- 3.16 Pointer-Based FSM Implementation 86
- 3.17 Dealing with Recursivity 86
- 3.18 Number of Flip-Flops in FSMs 88
- 3.19 Examples of Category 1 (Regular) State Machines 88 3.19.1 Arbiter 89
	- 3.19.2 Garage Door Controller 89
	- 3.19.3 Datapath Control for a Greatest Common Divisor 90
- 3.20 Examples of Category 2 (Timed) State Machines 93 3.20.1 Car Alarm 93 3.20.2 Password Decoder 94 3.20.3 Serial Peripheral Interface for an A/D Converter 95
- 3.21 Examples of Category 3 (Recursive) State Machines 96 3.21.1 SRAM Memory Interface 97 3.21.2 Datapath Controller for a Serial Multiplier 97 3.21.3 Reference-Value Definer with Embedded Debouncers 99

### **4 Review of Field Programmable Gate Arrays (FPGAs)** 101

- 4.1 Programmable Logic Devices 101
- 4.2 PLD Configuration Memories 103
- 4.3 PAL and PLA Devices 104
- 4.4 GAL Devices 104
- 4.5 CPLD Devices 105
- 4.6 FPGA Devices 107

# **5 Introduction to VHDL** 115

- 5.1 About VHDL 115
- 5.2 Translation of VHDL Code into a Circuit 115
- 5.3 Design Flow 117
- 5.4 Commercial VHDL Tools 119
- 5.5 RTL Design Approach 119
- 5.6 Concurrent versus Sequential Statements 119
- 5.7 Lexical Elements of VHDL 120
	- 5.7.1 Assignment Symbols 120
	- 5.7.2 Comments 120
	- 5.7.3 Bit and Bit String 121
	- 5.7.4 Integers 121
	- 5.7.5 Character and Character String 122
	- 5.7.6 Identifiers 122
	- 5.7.7 Delimiters 122
	- 5.7.8 Reserved VHDL Words 123
- 5.8 Choosing Good Names for Your Design 123
	- 5.8.1 Naming an Entity Declaration ("The Design") 124
	- 5.8.2 Naming an Architecture Body 124
	- 5.8.3 Naming Constants 124
	- 5.8.4 Naming Signals and Variables 125
	- 5.8.5 Naming Functions and Procedures 125
	- 5.8.6 Naming Types 126
	- 5.8.7 Naming Files 127

#### **6 Code Structure and Composition** 129

- 6.1 Design Units and Code Structure 129
- 6.2 Libraries and Packages 130
- 6.3 Packages List in the Code 134
- 6.4 Entity Declaration 135
- 6.5 Architecture Body 138
- 6.6 Object Classes 138
	- 6.6.1 Constant 139
	- 6.6.2 Signal 140
	- 6.6.3 Variable 141
	- 6.6.4 File 142
- 6.7 Generics 143
- 6.8 Entity-Architecture Binding 145
- 6.9 Introductory VHDL Examples 145

### **7 Predefined Data Types** 153

- 7.1 Predefined VHDL Types 153
- 7.2 Type Classes 154
- 7.3 Type Declarations 156
- 7.4 Subtypes 158
- 7.5 A Note on Operators and Attributes 159
- 7.6 Study of Predefined Data Types 159
	- 7.6.1 Standard Types 160
	- 7.6.2 Standard-Logic Types 162
	- 7.6.3 Unsigned and Signed Types 165
	- 7.6.4 Fixed-Point Types 166
	- 7.6.5 Floating-Point Types 168
	- 7.6.6 Type *real* 170
- 7.7 Record Types 172
- 7.8 Access Types, File Types, and Protected Types 173
- 7.9 Aggregation, Concatenation, and Resizing 173
	- 7.9.1 Data Aggregation 173
	- 7.9.2 Data Concatenation 175
	- 7.9.3 Resizing Data Arrays 175
- 7.10 Type Conversion 178 7.10.1 Automatic Conversion 178 7.10.2 Type Cast 179 7.10.3 Type-Conversion Functions 179 7.10.4 Strength-Stripping Functions 182 7.11 Type-Qualification Expressions 183
- 7.12 Additional Examples 183
- 7.13 Exercises 185

# **8 User-Defined Data Types** 193

- 8.1 Review of Synthesizable Predefined Types 193
- 8.2 User-Defined Types 193
	- 8.2.1 Integer Types 193
	- 8.2.2 Enumeration Types 195
	- 8.2.3 Array Types 195
- 8.3 Building and Addressing Complex Array Types 196
	- 8.3.1 Array Dimensionality 196
	- 8.3.2 Predefined 1D Arrays 197
	- 8.3.3 Building  $1D \times 1D$  Arrays 197
	- 8.3.4 Building 2D Arrays 198
	- 8.3.5 Building  $1D \times 1D \times 1D$  Arrays 199
	- 8.3.6 Building 3D Arrays 199
- 8.4 Checking and Resetting Data Arrays 199
	- 8.4.1 Zeroing Entire Data Arrays 200
	- 8.4.2 Checking Whether Data Arrays Contain Only Zeros 200
- 8.5 Classical Mistakes in Assignments 201
- 8.6 Additional Examples 204
- 8.7 Exercises 208

#### **9 Operators and Attributes** 213

- 9.1 Predefined Operators 213
	- 9.1.1 Logical Operators 214
	- 9.1.2 Arithmetic Operators 218
	- 9.1.3 Comparison (Relational) Operators 223
	- 9.1.4 Shift Operators 226
	- 9.1.5 Concatenation Operator 227
	- 9.1.6 Condition Operator 227
- 9.2 User-Defined Overloaded Operators 228
- 9.3 Predefined Attributes 229
	- 9.3.1 Attributes of Scalar Types 229
	- 9.3.2 Attributes of Array Types and Objects 230
	- 9.3.3 Attributes of Signals 231
	- 9.3.4 Attributes of Named Entities 231
- 9.4 User-Defined Attributes 232
- 9.5 Synthesis Attributes 234
	- 9.5.1 State Machine Encoding Attributes 234
	- 9.5.2 Safe State Machine Attributes 235
	- 9.5.3 Keep-Logic Attribute 236
	- 9.5.4 ROM and RAM Implementation Attributes 237
- 9.6 Group 237
- 9.7 Alias 238
- 9.8 Exercises 239

#### **10 Concurrent Code** 243

- 10.1 Concurrent Statements 243
- 10.2 The *when* Statement 246
- 10.3 The *select* Statement 248
- 10.4 The *generate* Statement 249
- 10.5 Component Instantiation Statements 252 10.5.1 Component Instantiation 252 10.5.2 Design Entity Instantiation 253
- 10.6 Avoiding Multiple Assignments to the Same Signal 256
- 10.7 Suggested Approaches for Arithmetic Circuits 259
- 10.8 Additional Examples and Exercises 264

# **11 Concurrent Code: Practice** 265

11.1 Additional Design Examples Using Concurrent Code 265 Example 11.1. Vectors Absolute Difference Calculator 265 Example 11.2. Programmable Combinational Delay Line (Structural) 268 Example 11.3. Sine Calculator with Integers and ROM-Type Memory 270

#### **Contents xi**

11.2 Exercises 273 Part 1: Combinational *Logic* Circuits 274 Part 2: Combinational Arithmetic Circuits 277 Part 3: With Component Instantiation (Structural Code) 281

#### **12 Sequential Code** 283

- 12.1 Concurrent Code versus Sequential Code 283
- 12.2 Detecting Clock Transitions: *clk'event* or *rising\_edge(clk)*? 284
- 12.3 The *process* Statement 285
- 12.4 The *if* Statement 288
- 12.5 The *case* Statement 291
- 12.6 The *wait* Statement 294
- 12.7 The *loop* Statement 295
- 12.8 The Sequential *when* and *select* Statements 297
- 12.9 Signal versus Variable 298
- 12.10 More about the Updating Rule of Signals and Variables 301
- 12.11 More about the Inference of Registers Rule 307
- 12.12 The Problem of Combinational Loops 312
- 12.13 Additional Examples and Exercises 313

#### **13 Sequential Code: Practice** 315

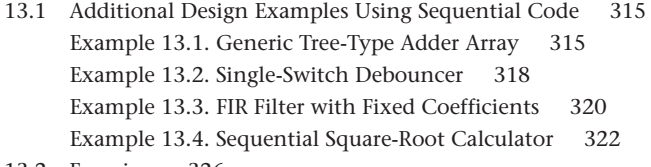

#### 13.2 Exercises 326

Part 1: Signal versus Variable 326 Part 2: Combinational Circuits 330 Part 3: Counters and Clock Dividers 330 Part 4: Timers and Associated Circuits 332 Part 5: Synchronism 337 Part 6: Shifters 339 Part 7: Controllers 340 Part 8: Serial Arithmetic Circuits 343 Part 9: Filters 347 Part 10: With Component Instantiation (Structural Code) 347

# **14 Packages and Subprograms** 349

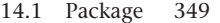

14.2 Package with Generics 351

- 14.3 Function 353
- 14.4 Procedure 359
- 14.5 Function versus Procedure Summary 363
- 14.6 Subprogram with Generics and Generic Subprograms 364
- 14.7 Overloaded Subprograms 366
- 14.8 Assert and Report Statements 367
- 14.9 Exercises 369

#### **15 The Case of State Machines** 373

- 15.1 The Finite State Machine Approach 373
- 15.2 State Encoding Styles 375
- 15.3 VHDL for Regular (Category 1) State Machines 375 15.3.1 Hardware Architecture of Regular State Machines 376 15.3.2 Simple Moore-to-Mealy Conversion 376 15.3.3 VHDL Templates for Regular State Machines 378
- 15.4 VHDL for Timed (Category 2) State Machines 387 15.4.1 Hardware Architecture of Timed State Machines 387 15.4.2 VHDL Templates for Timed State Machines 388
- 15.5 VHDL for Recursive (Category 3) State Machines 395 15.5.1 Hardware Architecture of Recursive State Machines 395 15.5.2 VHDL Templates for Recursive State Machines 395
- 15.6 Summarizing (and Simplifying) Things 402
- 15.7 Exercises 402

### **16 The Case of State Machines: Practice** 407

- 16.1 Design Examples of Regular (Category 1) State Machines 407
- 16.2 Design Examples of Timed (Category 2) State Machines 412
- 16.3 Design Examples of Recursive (Category 3) State Machines 416
- 16.4 Exercises 421

Part 1: Exercises with Regular FSMs 421 Part 2: Exercises with Timed FSMs 422 Part 3: Exercises with Recursive FSMs 425

16.5 Exercises with SPI,  $I^2C$ , and LCD Interfaces 426

### **17 Additional Design Examples** 427

```
17.1 Additional Design Examples 427
Example 17.1. SPI Interface for an EEPROM Device (with FSM) 428
Example 17.2. SPI Interface for an EEPROM Device (with Pointer) 434
Example 17.3. I<sup>2</sup>C Interface for an A/D Converter (with Pointer) 440
Example 17.4. I<sup>2</sup>C Interface for an A/D Converter (with Pointer Built with FSM) 444
```
Example 17.5 Digital Watch with Liquid Crystal Display (LCD) 447 Example 17.6 VGA Video Interface for a Hardware-Generated Image 454 Example 17.7 DVI Video Interface for a Hardware-Generated Image 458 Example 17.8 TMDS 8B/10B Encoder 464

17.2 Exercises 468 Part 1: Exercises with SPI Protocol 468 Part 2: Exercises with I<sup>2</sup>C Protocol 469 Part 3: Exercises with Alphanumeric LCD 471 Part 4: Exercises with VGA Video Driver 472 Part 5: Exercises with DVI Video Driver 473

### **18 Introduction to Simulation with Testbenches** 475

- 18.1 Testbenches 475
- 18.2 Dealing with Time in VHDL 476
- 18.3 Stimuli Generation 478
- 18.4 Complete Testbenches 482
- 18.5 Practical Considerations on Functional and Timing Simulations 489
- 18.6 Dealing with Data Files 490
- 18.7 Running Simulation with Tcl Scripts 495
- 18.8 Exercises 495

Appendix A: Vivado Tutorial 497

Appendix B: Quartus Prime Tutorial 511

Appendix C: ModelSim Tutorial 521

Appendix D: Simulation Analysis and Recommendations 531

Appendix E: Using Seven-Segment Displays with VHDL 533

Appendix F: Serial Peripheral Interface 537

Appendix G: I<sup>2</sup>C (Inter Integrated Circuits) Interface 541

Appendix H: Alphanumeric LCD 545

Appendix I: VGA Video Interface 551

Appendix J: DVI Video Interface 555

Appendix K: TMDS Link 559

Appendix L: Using Phase-Locked Loops with VHDL 563

Appendix M: List of Enumerated Examples and Exercises 571

Bibliography 581 Index 583